#### **Allgemeiner Hinweis zu Layoutprogrammen**

Sie benötigen ein Layoutprogramm, mit dem Volltonfarben (Sonderfarben) als Farbmodus angelegt werden können (z.B. InDesign, Illustrator, QuarkXPress, CorelDraw, etc.), Office-Programme und Bildbearbeitungsprogramme sind bei diesem Produkt für die Druckdatenerstellung ungeeignet!

# **Textilstick**

Bitte liefern Sie Ihre Daten im Maßstab 1:1 ausschließlich im .pdf Format.

Es sind pro Motiv bis zu 12 verschiedenfarbige Garne für den Textilstick möglich.

#### **Volltonfarbe im Layout**

- Verwenden Sie ausschließlich HKS N und Pantone C Volltonfarben in Ihrem Layout (kein CMYK, RGB, LAB)
- Die verwendeten Volltonfarben müssen in Anzahl, Farbwert und Schreibweise (z.B. HKS 1 N, Pantone 359 C, usw.) mit Ihrer Bestellung übereinstimmen.
- Es können HKS N und Pantone C Volltonfarben zusammen in einer Datei verwendet werden.
- Volltonfarben müssen einen Tonwert von 100% haben (keine Farbraster oder Halbtonwerte verwenden).
- Verwenden Sie ausschließlich Vektorgrafiken (keine Fotos).
- Grafikelemente und Hintergründe müssen ebenfalls als Volltonfarbe definiert sein.

#### Verwendung der Farbe "weiß"

- Bitte beachten Sie, dass auch "weiß" eine eigenständige Garnfarbe ist. Sollten Sie Weiß in Ihrem Layout verwenden, wird diese Garnfarbe also immer mitgezählt.
- Grafikelemente und Hintergründe, die mit der Farbe Weiß (gilt auch für Flächen in "Papierweiß") gestaltet sind, müssen ebenfalls als Volltonfarbe definiert sein.
- Benennen Sie die Volltonfarbe "white".

#### **Grafikelemente und Schriften im Layout**

- Verwenden Sie keine grafischen Effekte (z. B. Farbverläufe, Farbraster, Transparenzen, Schlagschatten, 3D-Effekte etc.)!
- Verwenden Sie bevorzugt serifenlose Schriften (z. B. Arial)!
- Schriftstärken und Typografische Linien, positive Linien und negative Linien mindestens 2,8 Punkt (1,0 mm).
- Schriftgröße: mindestens 6 mm
- Schriften müssen in Pfade (Kurven) konvertiert sein.

# **Wichtige Hinweise**

- Runde Grafikelemente und Kreisbögen können aufgrund der gewebten Herstellung nicht exakt umgesetzt werden.
- Die angegebenen HKS-Werte sind Vergleichswerte (Darstellung in Monitorfarben), die verwendeten Webgarne können geringfügig in der Farbgebung abweichen.

## **Allgemeiner Hinweis zu Layoutprogrammen**

Sie benötigen ein Layoutprogramm, mit dem Volltonfarben (Sonderfarben) als Farbmodus angelegt werden können (z.B. InDesign, Illustrator, QuarkXPress, CorelDraw, etc.), Office-Programme und Bildbearbeitungsprogramme sind bei diesem Produkt für die Druckdatenerstellung ungeeignet!

# **Beispiel**

Textilstick mit 8 Farben: 7 x HKS N, 1 x weiß (= 8 Volltonfarben)

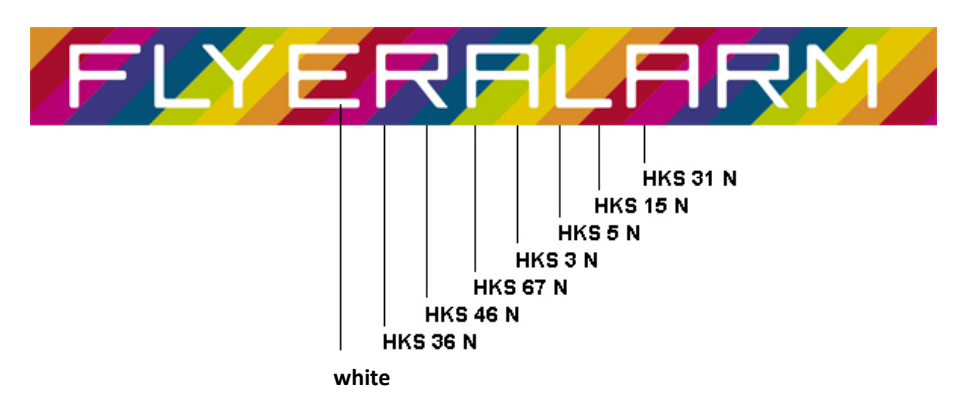

## **Tipps**

Für die Farbe Schwarz verwenden Sie bitte "HKS 88 N" bzw. "Pantone Neutral Black C"

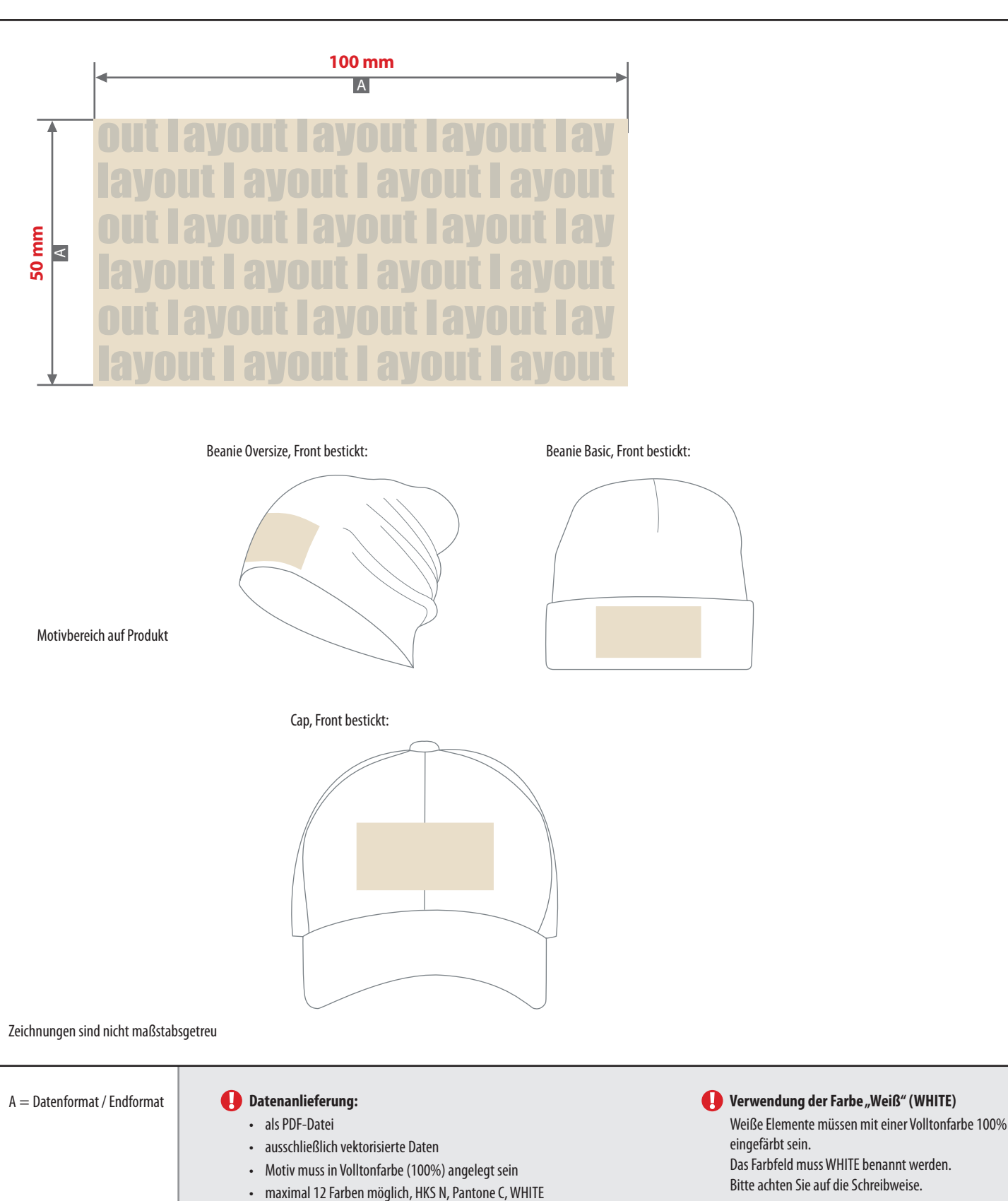

Die Position des Motivs ist abhängig von Produkt und Konfektionsgröße und kann leicht variieren.

• keine grafischen Effekte wie z. B. Verläufe, Raster,

• pro Gestaltungselement ist nur eine Garnfarbe möglich

• Transparenzen, Schlagschatten nutzen

• WHITE zählt als Farbe

- Mindestabstand zwischen Buchstaben 5 mm
- Innenräume der Buchstaben mindestens 5 mm
- Mindestschrifthöhe 20 mm (Kleinbuchstabe)
- Mindestlinienstärke positiv 2,8 pt
- Mindestlinienstärke negativ 2,8 pt